## **Create Embroidery-Objects**

**BASIC**

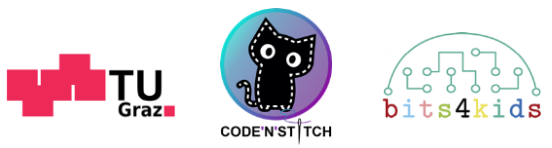

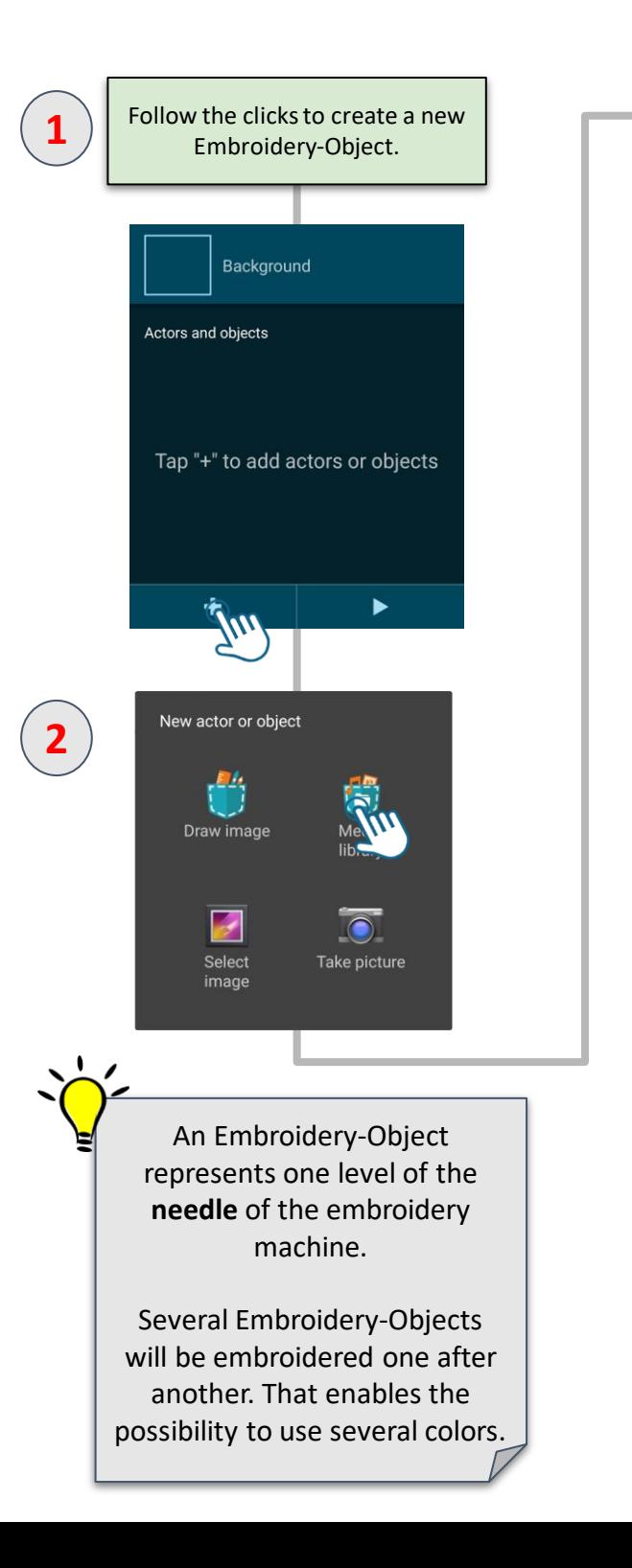

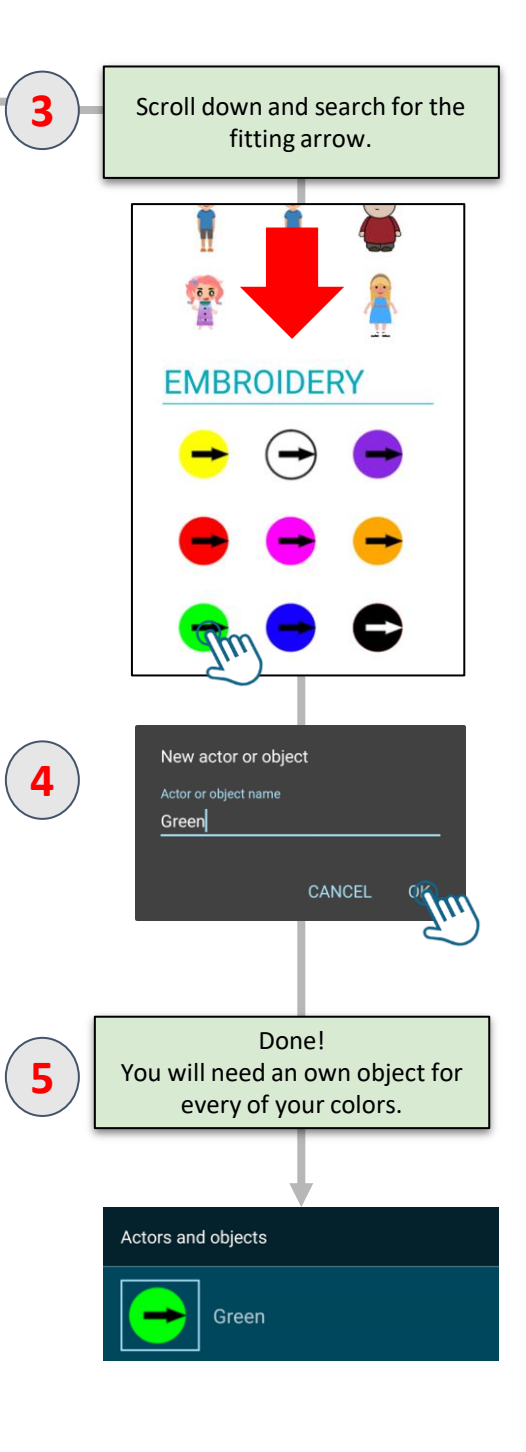